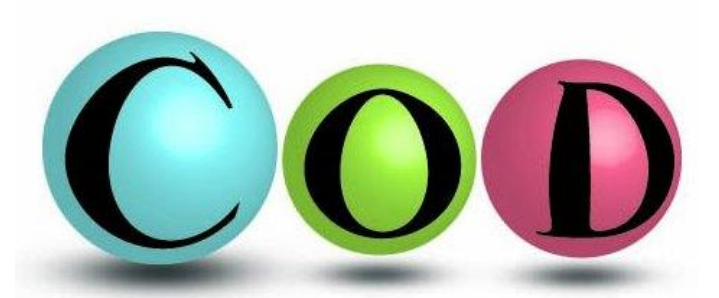

## Powder pattern matching with Crystallography Open Database

*Solid State Chemistry CHEM-E4155, Antti Karttunen, Aalto University, 2021*

## Powder pattern matching with Crystallography Open Database

- COD ([http://www.crystallography.net/cod/\)](http://www.crystallography.net/cod/) has a large set of crystal structures
- Powder patterns have been simulated for all crystal structures and collected into a database that can be used for pattern matching and phase identification
- Has been integrated in some commercial programs (Rigaku, PANalytical, Match!) and with free QualX2 program (<http://www.ba.ic.cnr.it/softwareic/qualx/>)
- Full Profile Search Match web service is available at <http://nanoair.dii.unitn.it:8080/sfpm/>

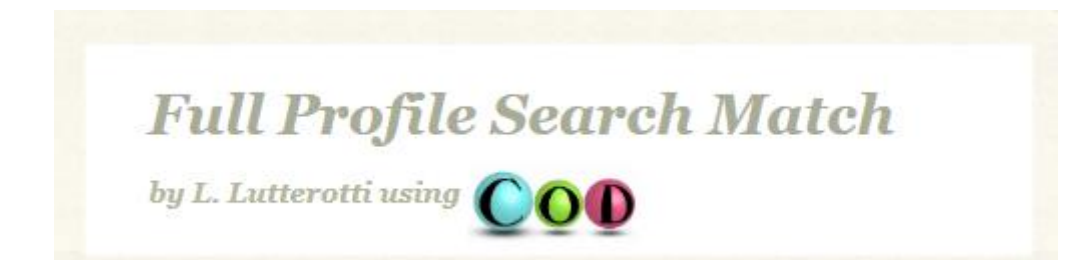

## Example with ZnO (1)

- Let's try the Full Profile Search Match web service with ZnO as an example
	- Download Powder XRD data [ZnO-test.xy](https://mycourses.aalto.fi/mod/resource/view.php?id=677878) located in MyCourses -> Databases -> Full Profile Search Match (Powder COD)

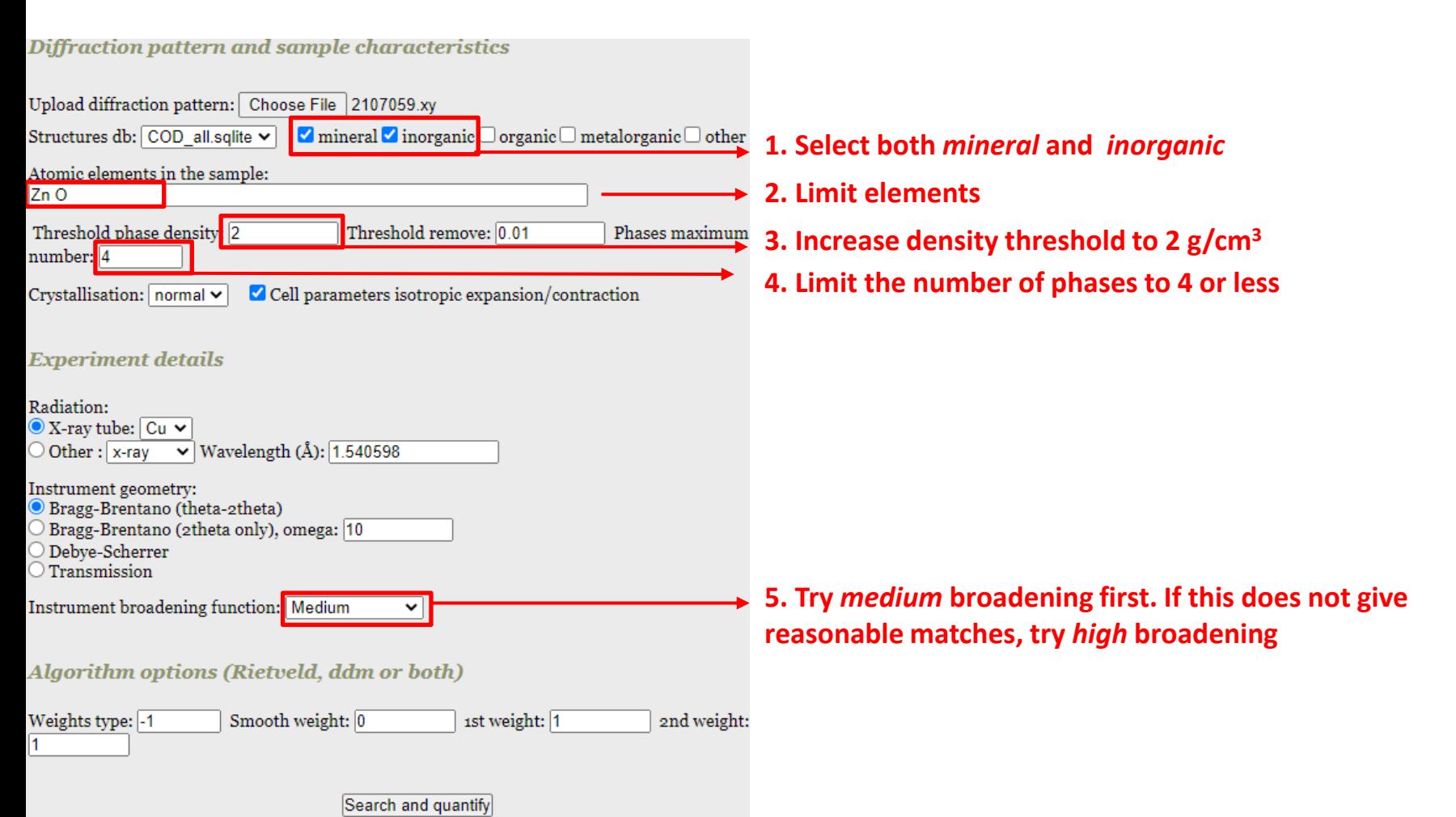

3

## Example with ZnO (2)

• The search will match with ZnO. You may sometimes get unreasonable matches with small contributions (few weigth %). You can typically disregard those.

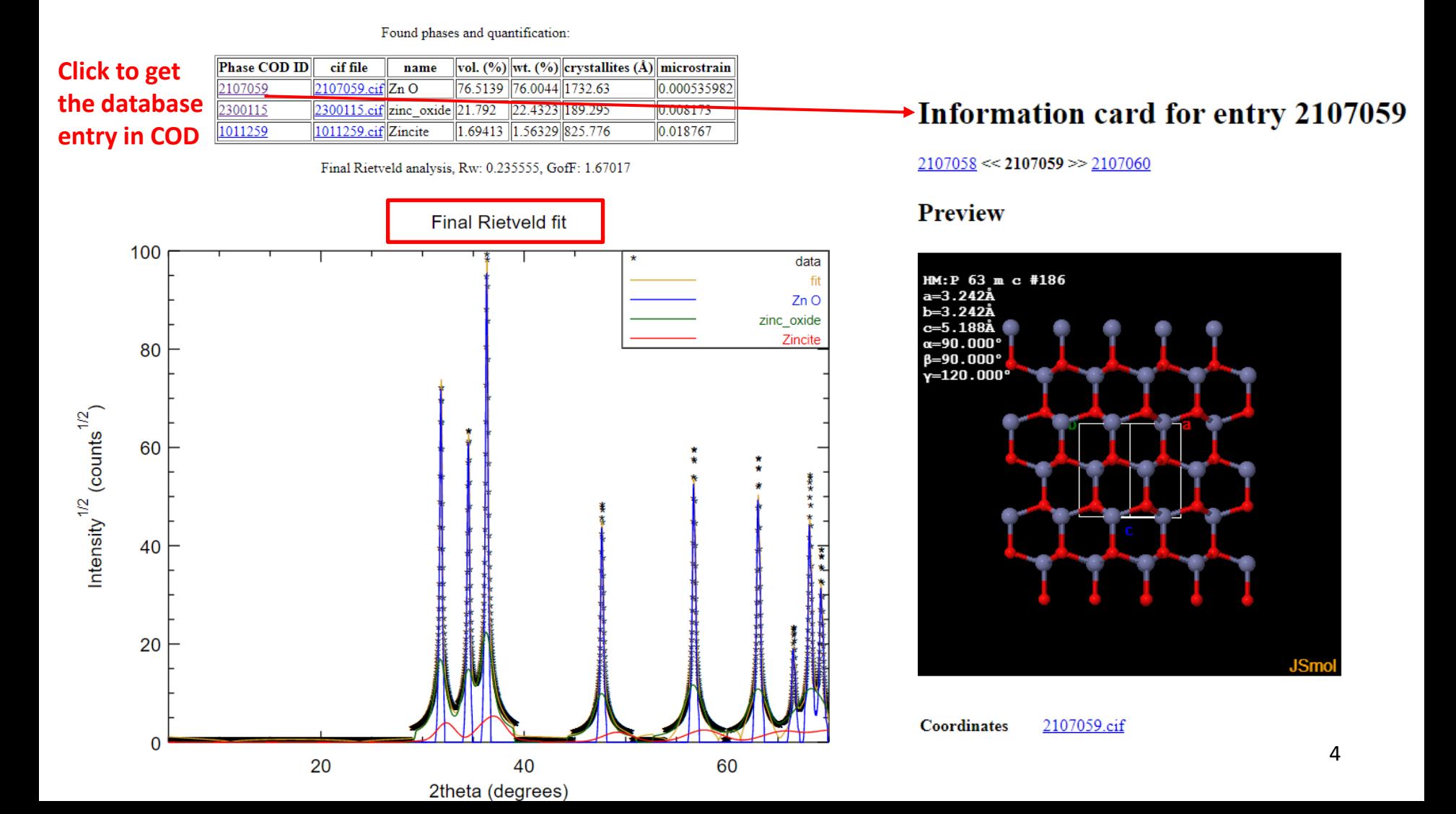